# Package 'vvauditor'

February 26, 2024

Title Creates Assertion Tests

Version 0.6.0

# Description

Offers a comprehensive set of assertion tests to help users validate the integrity of their data. These tests can be used to check for specific conditions or properties within a dataset and help ensure that data is accurate and reliable.

The package is designed to make it easy to add quality control checks to data analysis workflows and to aid in identifying and correcting any errors or inconsistencies in data.

License MIT + file LICENSE

Encoding UTF-8

RoxygenNote 7.2.3

Imports checkmate, cli, dplyr, findR, janitor, kit, lubridate, magrittr, purrr, stats, stringr, tibble

**Suggests** knitr, rmarkdown, test that  $(>= 3.0.0)$ 

Config/testthat/edition 3

VignetteBuilder knitr

NeedsCompilation no

Author Tomer Iwan [aut, cre, cph]

Maintainer Tomer Iwan <t.iwan@vu.nl>

Repository CRAN

Date/Publication 2024-02-26 13:30:05 UTC

# R topics documented:

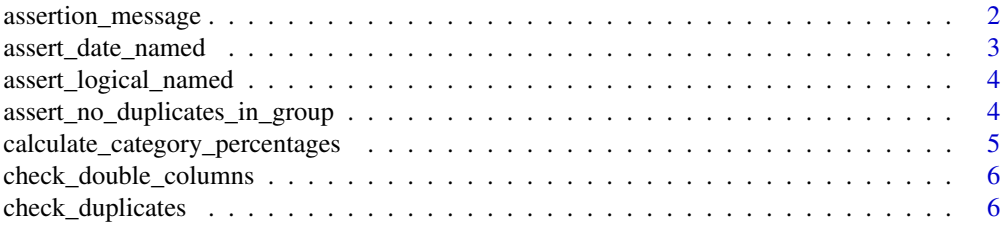

<span id="page-1-0"></span>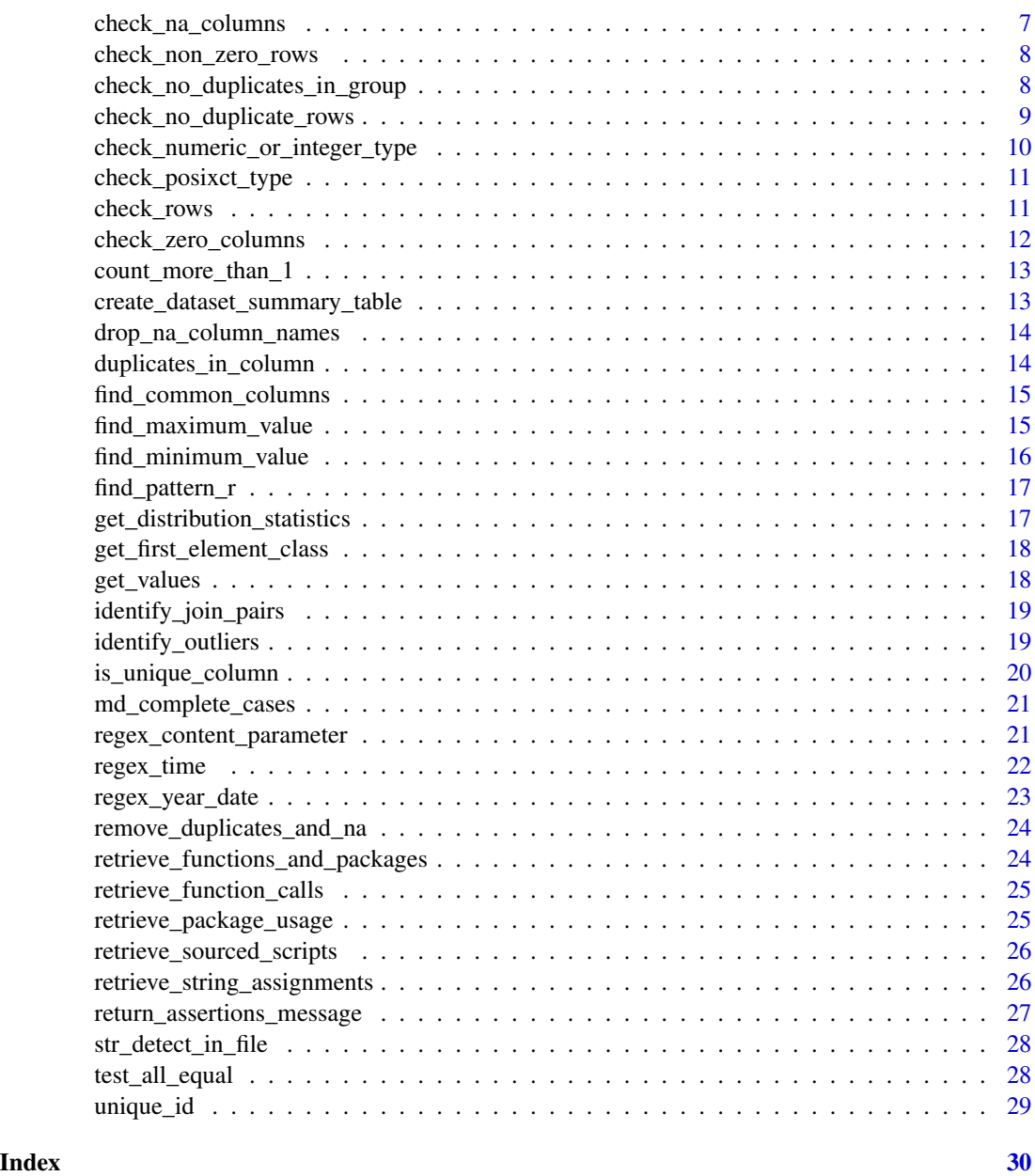

assertion\_message *Assert Message Based on Type*

# Description

This function asserts a message based on the type specified. It can either push the message to an AssertCollection, print a warning, or stop execution with an error message.

# <span id="page-2-0"></span>assert\_date\_named 3

# Usage

assertion\_message(message, assertion\_fail = "stop")

# Arguments

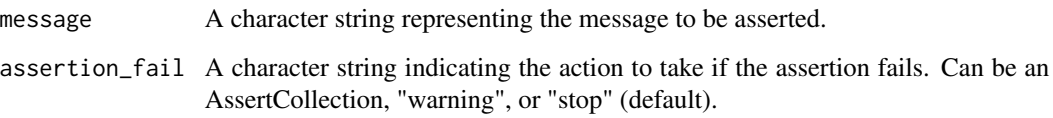

# Value

None

assert\_date\_named *Assert Date Value in Column*

# Description

This function asserts that the values in a specified column of a data frame are of Date type. It uses the checkmate::assert\_date function to perform the assertion.

# Usage

```
assert_date_named(column, df, prefix_column = NULL, ...)
```
# Arguments

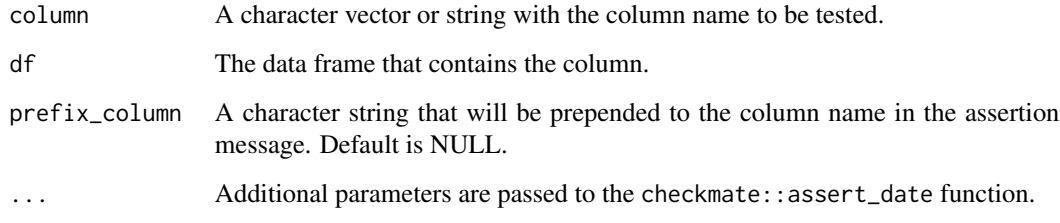

#### Value

None

<span id="page-3-0"></span>assert\_logical\_named *Assert Logical Value in Column*

# Description

This function asserts that the values in a specified column of a data frame are logical. It uses the checkmate::assert\_logical function to perform the assertion.

#### Usage

```
assert_logical_named(column, df, prefix_column = NULL, ...)
```
# Arguments

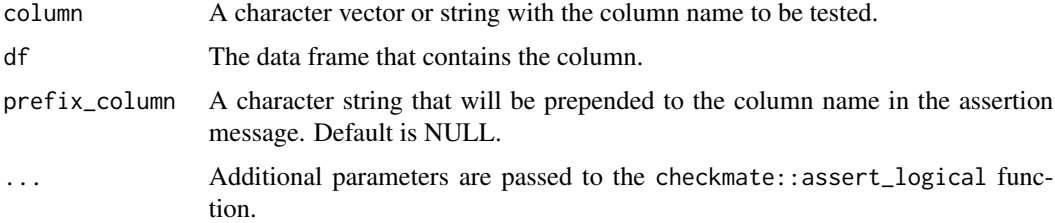

#### Value

None

# Examples

```
# Create a data frame
df \leq data.frame(a = c(TRUE, FALSE, TRUE, FALSE), b = c(1, 2, 3, 4))
# Assert that the values in column "a" are logical
assert_logical_named("a", df)
```
assert\_no\_duplicates\_in\_group *Assert No Duplicates in Group*

# Description

This function asserts that there are no duplicate rows in the specified columns of a data frame. It groups the data frame by the specified columns, counts the number of unique values for each group, and checks if there are any groups with more than one row. If there are, it prints an error message and stops the execution (unless assertion\_fail is set to "warn").

#### <span id="page-4-0"></span>Usage

```
assert_no_duplicates_in_group(df, group_vars, assertion_fail = "stop")
```
#### Arguments

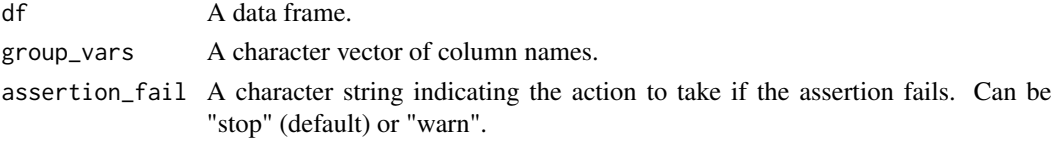

# Value

The input data frame.

calculate\_category\_percentages *Calculate the percentage of categories in a data vector*

# Description

This function calculates the percentage of each category in a given data vector and returns the top 10 categories along with their percentages. If the data vector is of Date class, it is converted to POSIXct. If the sum of the percentages is not 100%, an "Other" category is added to make up the difference, but only if the number of unique values exceeds 10. If the data vector is of POSIXct class and the smallest percentage is less than 1%, the function returns "Not enough occurrences."

#### Usage

calculate\_category\_percentages(data\_vector)

# Arguments

data\_vector A vector of categorical data.

# Value

A character string detailing the top 10 categories and their percentages, or a special message indicating not enough occurrences or unsupported data type.

```
# Example with a character vector
data_vector <- c("cat", "dog", "bird", "cat", "dog", "cat", "other")
calculate_category_percentages(data_vector)
# Example with a Date vector
data_vector <- as.Date(c("2020-01-01", "2020-01-02", "2020-01-03"))
calculate_category_percentages(data_vector)
```
<span id="page-5-1"></span><span id="page-5-0"></span>check\_double\_columns *check double columns*

#### Description

Check whether two dataframes have intersecting column names.

#### Usage

```
check_double_columns(x, y, connector = NULL)
```
# Arguments

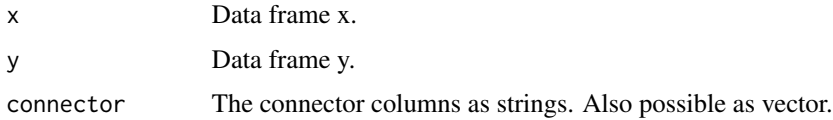

# Value

Message informing about overlap in columns between the dataframes.

# See Also

Other tests: [check\\_no\\_duplicates\\_in\\_group\(](#page-7-1)), [check\\_numeric\\_or\\_integer\\_type\(](#page-9-1)), [check\\_posixct\\_type\(](#page-10-1)), [duplicates\\_in\\_column\(](#page-13-1)), [test\\_all\\_equal\(](#page-27-1))

# Examples

check\_double\_columns(mtcars, iris)

check\_duplicates *Check for Duplicate Rows in Selected Columns*

#### Description

This function checks if there are any duplicate rows in the specified columns of a data frame. It prints the unique rows and returns a boolean indicating whether the number of rows in the original data frame is the same as the number of rows in the data frame with duplicate rows removed.

#### Usage

```
check_duplicates(data, columns)
```
#### <span id="page-6-0"></span>**Arguments**

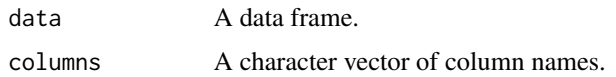

#### Value

A logical value indicating whether the number of rows in the original data frame is the same as the number of rows in the data frame with duplicate rows removed.

#### Examples

```
# Create a data frame
df <- data.frame(a = c(1, 2, 3, 1), b = c(4, 5, 6, 4), c = c(7, 8, 9, 7))
# Check for duplicate rows in the first two columns
check_duplicates(df, c("a", "b"))
```
check\_na\_columns *Check for columns with only NA values*

#### Description

This function checks if there are any columns in the provided dataframe that contain only NA values. If such columns exist, their names are added to the provided collection.

#### Usage

```
check_na_columns(df, collection)
```
# Arguments

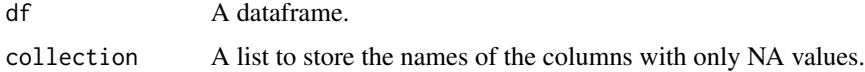

# Value

The updated collection.

```
# Create a dataframe with some columns containing only NA values
df <- data.frame(a = c(1, NA, 3), b = c(NA, NA, NA), c = c(4, 5, 6))
collection <- checkmate::makeAssertCollection()
check_na_columns(df, collection)
```
<span id="page-7-0"></span>check\_non\_zero\_rows *Check for Non-Zero Rows*

# Description

This function checks if there are more than 0 rows in the provided dataframe. If there are 0 rows, a message is added to the provided collection.

#### Usage

check\_non\_zero\_rows(dataframe, collection)

# Arguments

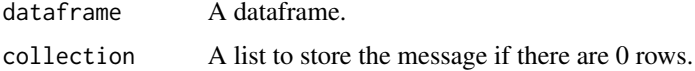

# Value

The updated collection.

# Examples

```
# Create an empty dataframe
dataframe <- data.frame()
collection <- checkmate::makeAssertCollection()
check_non_zero_rows(dataframe, collection)
```
<span id="page-7-1"></span>check\_no\_duplicates\_in\_group *Check for No Duplicates in Group*

# Description

This function checks if there is exactly one row per group in the provided dataframe. If there are multiple rows per group, the assertion fails.

# Usage

```
check_no_duplicates_in_group(
  dataframe,
  group_variables = NULL,
  assertion_fail = "stop"
\mathcal{E}
```
# <span id="page-8-0"></span>Arguments

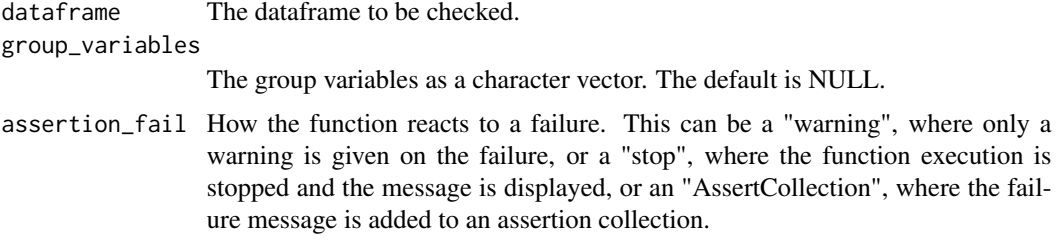

# See Also

Other assertions: [check\\_numeric\\_or\\_integer\\_type\(](#page-9-1)), [check\\_posixct\\_type\(](#page-10-1))

```
Other tests: check_double_columns(), check_numeric_or_integer_type(), check_posixct_type(),
duplicates_in_column(), test_all_equal()
```
# Examples

```
# Create a dataframe with some groups having more than one row
dataframe <- data.frame(a = c(1, 1, 2), b = c(2, 2, 3), c = c("x", "x", "y"))
# Check the uniqueness of rows per group
check_no_duplicates_in_group(dataframe)
```
check\_no\_duplicate\_rows

*Check for No Duplicate Rows*

# Description

This function checks if there are any duplicate rows in the provided dataframe. If there are duplicate rows, a message is added to the provided collection.

# Usage

```
check_no_duplicate_rows(dataframe, collection, unique_columns = NULL)
```
# Arguments

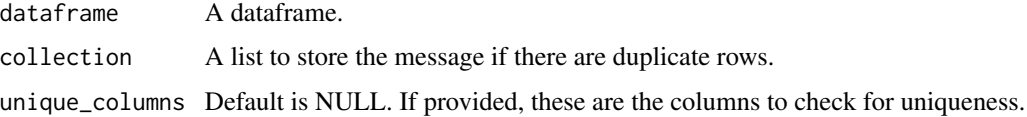

# Value

The updated collection.

# Examples

```
# Create a dataframe with some duplicate rows
dataframe \leq data.frame(a = c(1, 1, 2), b = c(2, 2, 3))
collection <- checkmate::makeAssertCollection()
check_no_duplicate_rows(dataframe, collection, c("a", "b"))
```
<span id="page-9-1"></span>check\_numeric\_or\_integer\_type

*Check for Numeric or Integer Type*

# Description

This function checks if the specified column in the provided dataframe has a numeric or integer type. It uses the checkmate::assert\_numeric or checkmate::assert\_integer function to perform the assertion, depending on the value of the field\_type parameter.

#### Usage

```
check_numeric_or_integer_type(
  column_name,
  dataframe,
  column_prefix = NULL,
  field_type = "numeric",
  ...
\mathcal{L}
```
# Arguments

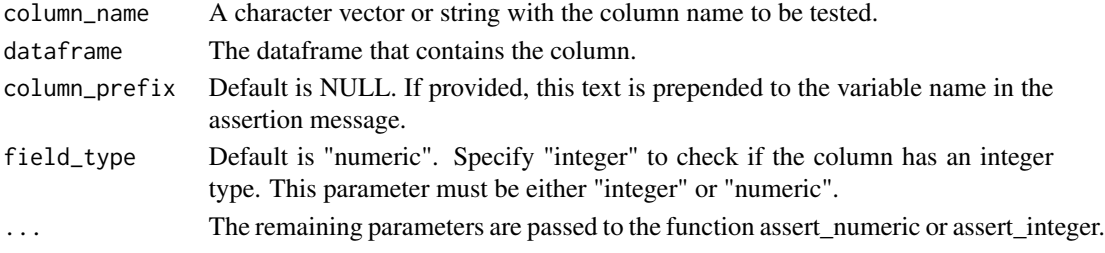

#### See Also

Other assertions: [check\\_no\\_duplicates\\_in\\_group\(](#page-7-1)), [check\\_posixct\\_type\(](#page-10-1)) Other tests: [check\\_double\\_columns\(](#page-5-1)), [check\\_no\\_duplicates\\_in\\_group\(](#page-7-1)), [check\\_posixct\\_type\(](#page-10-1)), [duplicates\\_in\\_column\(](#page-13-1)), [test\\_all\\_equal\(](#page-27-1))

#### Examples

# Create a dataframe with a numeric column dataframe  $\leq$  data.frame( $a = c(1, 2, 3)$ ) # Check the numeric type of the 'a' column check\_numeric\_or\_integer\_type("a", dataframe)

<span id="page-9-0"></span>

```
check_posixct_type Check for POSIXct Type
```
#### Description

This function checks if the specified column in the provided dataframe has a POSIXct type. It uses the checkmate::assert\_posixct function to perform the assertion.

#### Usage

```
check_posixct_type(column_name, dataframe, column_prefix = NULL, ...)
```
#### **Arguments**

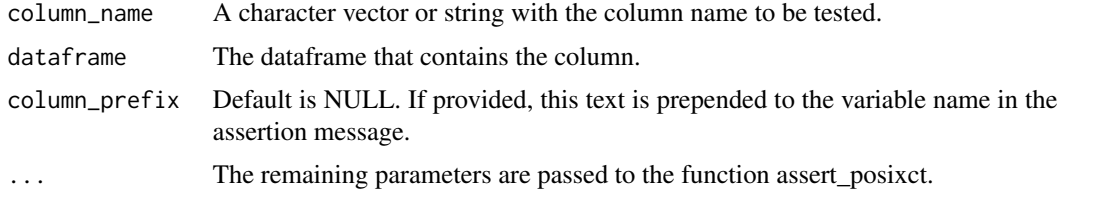

# See Also

Other assertions: [check\\_no\\_duplicates\\_in\\_group\(](#page-7-1)), [check\\_numeric\\_or\\_integer\\_type\(](#page-9-1))

```
Other tests: check_double_columns(), check_no_duplicates_in_group(), check_numeric_or_integer_type(),
duplicates_in_column(), test_all_equal()
```
#### Examples

```
# Create a dataframe with a POSIXct column
dataframe <- data.frame(date = as.POSIXct("2023-10-04"))
# Check the POSIXct type of the 'date' column
check_posixct_type("date", dataframe)
```
check\_rows *Check rows*

# Description

This function prints the number of rows of a data frame. This function is used to check that rows are not deleted or doubled unless expected.

#### Usage

```
check_rows(df, name = NULL)
```
# <span id="page-11-0"></span>Arguments

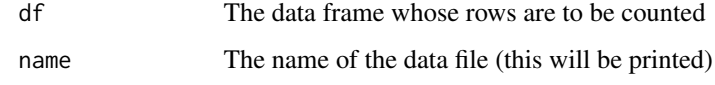

# Value

A message is printed to the console with the number of rows of the data

# Examples

check\_rows(mtcars)

check\_zero\_columns *Check for Columns with Only 0s*

# Description

This function checks if there are any columns in the provided dataframe that contain only 0 values. If such columns exist, their names are added to the provided collection.

#### Usage

```
check_zero_columns(dataframe, collection)
```
# Arguments

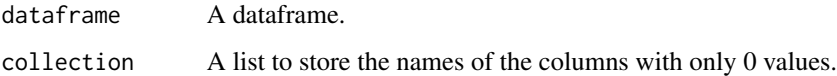

# Value

The updated collection.

```
# Create a dataframe with some columns containing only 0 values
dataframe <- data.frame(a = c(0, 0, 0), b = c(1, 2, 3), c = c(0, 0, 0))
collection <- checkmate::makeAssertCollection()
check_zero_columns(dataframe, collection)
```
<span id="page-12-0"></span>count\_more\_than\_1 *Count more than 1*

#### Description

Function to count the number of values greater than 1 in a vector This function is used in the function Check\_columns\_for\_double\_rows to count duplicate values.

#### Usage

count\_more\_than\_1(x)

#### **Arguments**

x The vector to test

# Value

Number of values greater than 1.

# Examples

 $count_more_than_1(c(1, 1, 4))$ 

create\_dataset\_summary\_table

*Create dataset summary statistics table*

# Description

This function creates a summary statistics table for a dataframe, providing insights into the nature of the data contained within. It includes detailed statistics for each column, such as column types, missing value percentages, minimum and maximum values for numeric columns, patterns for character columns, uniqueness of identifiers, and distributions.

#### Usage

```
create_dataset_summary_table(df_input)
```
#### Arguments

df\_input A dataframe for which to create a summary statistics table.

# Value

A tibble with comprehensive summary statistics for each column in the input dataframe.

<span id="page-13-0"></span>drop\_na\_column\_names *Drop NA column names*

# Description

Deletes columns whose name is NA or whose name is empty

# Usage

```
drop_na_column_names(x)
```
# Arguments

x dataframe

# Value

dataframe without columns that are NA

<span id="page-13-1"></span>duplicates\_in\_column *Duplicates in column*

# Description

Searches for duplicates in a data frame column.

#### Usage

duplicates\_in\_column(df, col)

# Arguments

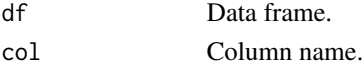

#### Value

Rows containing duplicated values.

# See Also

Other tests: [check\\_double\\_columns\(](#page-5-1)), [check\\_no\\_duplicates\\_in\\_group\(](#page-7-1)), [check\\_numeric\\_or\\_integer\\_type\(](#page-9-1)), [check\\_posixct\\_type\(](#page-10-1)), [test\\_all\\_equal\(](#page-27-1))

```
duplicates_in_column(mtcars, "mpg")
```
<span id="page-14-0"></span>find\_common\_columns *Find Common Columns Between Data Frames*

# Description

This function identifies common column names between multiple data frames. It takes a variable number of data frames as input and returns a character vector containing the common column names.

# Usage

find\_common\_columns(...)

#### Arguments

... A variable length list of data frames.

#### Value

A character vector of column names found in common between all data frames.

#### Examples

```
df1 <- data.frame(a = c(1, 2, 3), b = c(4, 5, 6))
df2 <- data.frame(a = c(7, 8, 9), b = c(10, 11, 12), c = c(13, 14, 15))
common_columns <- find_common_columns(df1, df2)
print(common_columns)
```
find\_maximum\_value *Find the maximum numeric value in a vector, ignoring non-numeric values*

#### Description

Find the maximum numeric value in a vector, ignoring non-numeric values

#### Usage

```
find_maximum_value(numeric_vector)
```
#### Arguments

numeric\_vector A vector from which to find the maximum numeric value.

<span id="page-15-0"></span>The maximum numeric value in the input vector, or NA if none exist.

# Examples

# Find the maximum of a numeric vector find\_maximum\_value( $c(3, 1, 4, 1, 5, 9)$ ) # Returns 9 # Find the maximum of a mixed vector with non-numeric values find\_maximum\_value( $c(3, 1, 4, "two", 5, 9)$ ) # Returns 9 # Attempt to find the maximum of a vector with only non-numeric values find\_maximum\_value(c("one", "two", "three")) # Returns NA

find\_minimum\_value *Find the minimum numeric value in a vector, ignoring non-numeric values*

# Description

Find the minimum numeric value in a vector, ignoring non-numeric values

# Usage

find\_minimum\_value(numeric\_vector)

#### Arguments

numeric\_vector A vector from which to find the minimum numeric value.

#### Value

The minimum numeric value in the input vector, or NA if none exist.

# Examples

# Find the minimum of a numeric vector find\_minimum\_value(c(3, 1, 4, 1, 5, 9)) # Returns  $1$ # Find the minimum of a mixed vector with non-numeric values find\_minimum\_value(c(3, 1, 4, "two", 5, 9)) # Returns  $1$ # Attempt to find the minimum of a vector with only non-numeric values find\_minimum\_value(c("one", "two", "three")) # Returns NA

<span id="page-16-0"></span>find\_pattern\_r *Find pattern in R scripts*

#### Description

Function to search for a pattern in R scripts.

#### Usage

```
find_pattern_r(pattern, path = ".", case.sensitive = TRUE, comments = FALSE)
```
# Arguments

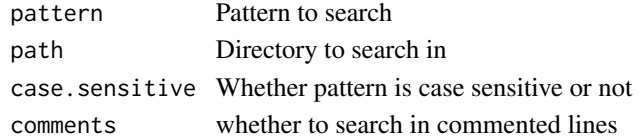

# Value

Dataframe containing R script paths

```
get_distribution_statistics
```
*Compute distribution statistics for a numeric vector*

# Description

This function computes summary statistics such as quartiles, mean, and standard deviation for a numeric vector.

#### Usage

get\_distribution\_statistics(data\_vector)

# Arguments

data\_vector A numeric vector for which to compute summary statistics.

#### Value

A character string describing the summary statistics of the input vector.

```
# Compute summary statistics for a numeric vector
data_vector <- c(1, 2, 3, 4, 5, 6, 7, 8, 9, 10)
get_distribution_statistics(data_vector)
```
<span id="page-17-0"></span>get\_first\_element\_class

*Retrieve the class of the first element of a vector*

# Description

Retrieve the class of the first element of a vector

#### Usage

```
get_first_element_class(input_vector)
```
# Arguments

input\_vector A vector whose first element's class is to be retrieved.

# Value

The class of the first element of the input vector.

# Examples

```
# Get the class of the first element in a numeric vector
get_first_element_class(c(1, 2, 3)) # Returns "numeric"
```

```
# Get the class of the first element in a character vector
get_first_element_class(c("apple", "banana", "cherry")) # Returns "character"
```
get\_values *Get values of column*

# Description

A function to determine what kind of values are present in columns.

#### Usage

get\_values(df, column)

#### Arguments

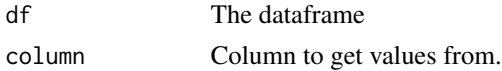

# Value

The class of the column values

<span id="page-18-0"></span>identify\_join\_pairs 19

#### Examples

get\_values(mtcars, "mpg")

identify\_join\_pairs *Identify Possible Join Pairs Between Data Frames*

#### Description

This function identifies potential join pairs between two data frames based on the overlap between the distinct values in their columns. It returns a data frame showing the possible join pairs.

#### Usage

```
identity\_join\_pairs(..., similarity\_cutoff = 0.2)
```
#### Arguments

... A list of two data frames. similarity\_cutoff

The minimal percentage of overlap between the distinct values in the columns.

# Value

A data frame showing candidate join pairs.

#### Examples

```
identify_join_pairs(iris, iris3)
```
identify\_outliers *Identify Outliers in a Data Frame Column*

#### Description

This function identifies outliers in a specified column of a data frame. It returns a tibble containing the unique values, tally, and whether it is an outlier or not.

# Usage

```
identify_outliers(df, var)
```
# Arguments

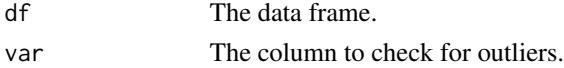

# <span id="page-19-0"></span>Value

A tibble containing the unique values, tally, and whether each value is an outlier or not.

# Examples

```
df \le data.frame(a = c(1, 2, 3, 100, 101), b = c(4, 5, 6, 7, 8), c = c(7, 8, 9, 100, 101))
outliers <- identify_outliers(df, "a")
print(outliers)
```
is\_unique\_column *Check if a column in a dataframe has unique values*

#### Description

Check if a column in a dataframe has unique values

# Usage

```
is_unique_column(column_name, data_frame)
```
# Arguments

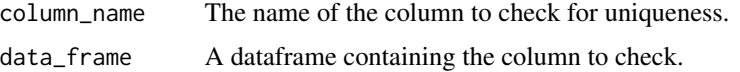

#### Value

TRUE if the column has unique values, FALSE otherwise.

```
# Create a dataframe with a unique ID column
data_frame <- tibble::tibble(
  id = c(1, 2, 3, 4, 5),value = c("a", "b", "c", "d", "e")
\lambdais_unique_column("id", data_frame) # Returns TRUE
# Create a dataframe with duplicate values in the ID column
data_frame <- tibble::tibble(
  id = c(1, 2, 3, 4, 5, 1),value = c("a", "b", "c", "d", "e", "a"))
is_unique_column("id", data_frame) # Returns FALSE
```
<span id="page-20-0"></span>md\_complete\_cases *MD complete cases*

# Description

Print the complete cases of the data.

#### Usage

```
md_complete_cases(data, digits = 1)
```
# Arguments

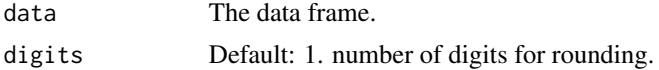

# Value

Message with the number of rows, number of rows with missing values and the percentage of complete rows.

#### Examples

```
# example code
md_complete_cases(iris)
iris$Sepal.Length[5] <- NA_character_
```
regex\_content\_parameter

md\_complete\_cases(iris)

*Construct Regex for Matching Function Parameter Content*

# Description

This function constructs a regex pattern for matching the content of a parameter in a function. It uses the base:: paste0 function to construct the regex pattern.

# Usage

regex\_content\_parameter(parameter)

#### Arguments

parameter The parameter whose value is to be searched in a function.

# <span id="page-21-0"></span>Value

A regex pattern as a character string.

#### Examples

```
# Create a parameter name
parameter <- "my_parameter"
# Construct a regex pattern for matching the content of the parameter
pattern <- regex_content_parameter(parameter)
```
regex\_time *Generate regular expression of a time.*

# Description

This function generates a regular expression for time based on the input format.

# Usage

regex\_time(format = "hh:mm")

# Arguments

format The format of the time. Possible values are:

- "hh:mm": to generate "09:05".
- "h:m": to generate "9:5".
- "hh:mm:ss": to generate "09:05:00".
- "h:m:s": to generate "9:5:0".
- "hh:mm:ss AM/PM": to generate "09:05:00 AM".
- "h:m:s AM/PM": to generate "9:5:0 AM".

#### Value

A regular expression.

```
regex_time("hh:mm")
regex_time("h:m")
regex_time("hh:mm:ss")
regex_time("h:m:s")
regex_time("hh:mm:ss AM/PM")
regex_time("h:m:s AM/PM")
```
<span id="page-22-0"></span>

#### Description

This function generates a regular expression for year date based on the input format.

#### Usage

```
regex_year_date(format = "yyyy")
```
# Arguments

format The format of the year date. Possible values are:

- "yyyy": to generate "2023".
- "yyyy-MM-dd": to generate "2023-09-29".
- "yyyy/MM/dd": to generate "2023/09/29".
- "yyyy.MM.dd": to generate "2023.09.29".
- "yyyy-M-d": to generate "2023-9-29".
- "yyyy/M/d": to generate "2023/9/29".
- "yyyy.M.d": to generate "2023.9.29".
- "yyyy-MM-dd HH:mm:ss": to generate "2023-09-29 12:34:56".
- "yyyy/MM/dd HH:mm:ss": to generate "2023/09/29 12:34:56".
- "yyyy-MM-dd HH:mm": to generate "2023-09-29 12:34".
- "yyyy/MM/dd HH:mm": to generate "2023/09/29 12:34".

# Value

A regular expression.

```
regex_year_date("yyyy")
regex_year_date("yyyy-MM-dd")
regex_year_date("yyyy/MM/dd")
regex_year_date("yyyy.MM.dd")
regex_year_date("yyyy-M-d")
regex_year_date("yyyy/M/d")
regex_year_date("yyyy.M.d")
regex_year_date("yyyy-MM-dd HH:mm:ss")
regex_year_date("yyyy/MM/dd HH:mm:ss")
regex_year_date("yyyy-MM-dd HH:mm")
regex_year_date("yyyy/MM/dd HH:mm")
```
<span id="page-23-0"></span>remove\_duplicates\_and\_na

*Remove Duplicates and NA Values from Input*

#### Description

This function removes duplicate values and NA values from the input. It first removes NA values from the input using the na.omit function from the stats package. Then it removes duplicate values from the result using the unique function.

#### Usage

remove\_duplicates\_and\_na(input)

#### Arguments

input A vector or data frame.

# Value

A vector or data frame with duplicate values and NA values removed.

# Examples

```
# Create a vector with duplicate values and NA values
input <- c(1, 2, NA, 2, NA, 3, 4, 4, NA, 5)
# Remove duplicate values and NA values
output <- remove_duplicates_and_na(input)
print(output)
```
retrieve\_functions\_and\_packages *Retrieve functions and packages*

#### Description

Retrieves functions and their corresponding packages used in a given script.

#### Usage

retrieve\_functions\_and\_packages(path)

#### Arguments

path The complete path of the script.

# <span id="page-24-0"></span>Value

Used\_functions

retrieve\_function\_calls

*retrieve\_function\_calls*

# Description

retrieve\_function\_calls

# Usage

retrieve\_function\_calls(script\_name)

# Arguments

script\_name The script to search functions in

#### Value

dataframe

retrieve\_package\_usage

*Retrieve packages that are loaded in a script*

# Description

Retrieve packages that are loaded in a script

# Usage

retrieve\_package\_usage(script\_name)

# Arguments

script\_name The path to the R script

# Value

dataframe

<span id="page-25-0"></span>retrieve\_sourced\_scripts

*retrieve\_sourced\_scripts*

# Description

retrieve\_sourced\_scripts

# Usage

retrieve\_sourced\_scripts(script\_name)

# Arguments

script\_name The main script to search

# Value

dataframe

retrieve\_string\_assignments *retrieve\_string\_assignments*

# Description

retrieve\_string\_assignments

# Usage

retrieve\_string\_assignments(script\_name)

# Arguments

script\_name The script to search objects in

# Value

dataframe

<span id="page-26-0"></span>return\_assertions\_message *Return Assertion Messages*

# Description

This function returns a message indicating whether an assertion test has passed or failed. An "assertion collection" from the checkmate package must be provided. The message can be returned as an error or a warning. For some assertions, only warnings are allowed, as an error would stop the script from running. This is done for the following assertions: percentage missing values, duplicates, subset, and set\_equal.

# Usage

```
return_assertions_message(
  collection,
  collection_name,
  fail = "stop",
  silent = FALSE,
  output_map = NULL
\mathcal{E}
```
# Arguments

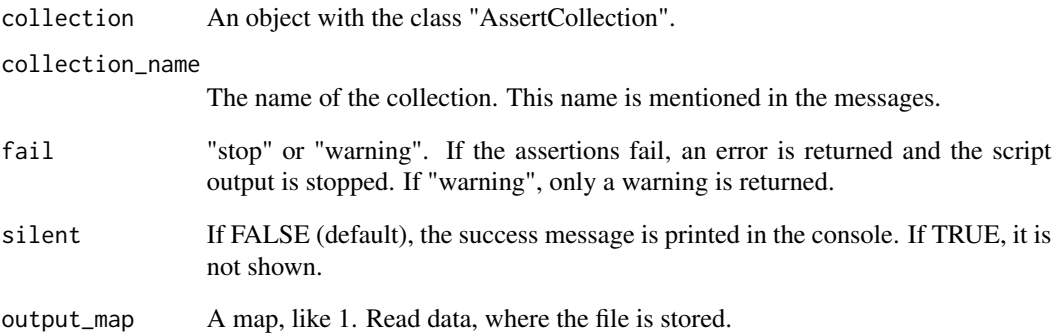

# Value

The message indicating whether the assertion test has passed or failed.

<span id="page-27-0"></span>str\_detect\_in\_file *Detect string in file*

# Description

Detect string in file

# Usage

```
str_detect_in_file(file, pattern, only_comments = FALSE, collapse = FALSE)
```
# Arguments

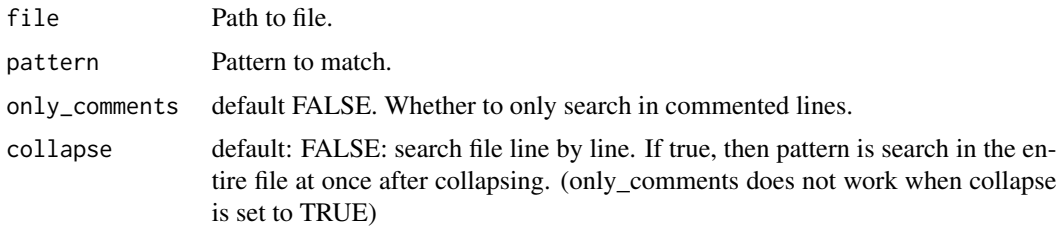

# Value

Boolean whether pattern exists in file.

<span id="page-27-1"></span>test\_all\_equal *Test all equal*

# Description

Test whether all values in a vector are equal.

# Usage

test\_all\_equal(x, na.rm = FALSE)

# Arguments

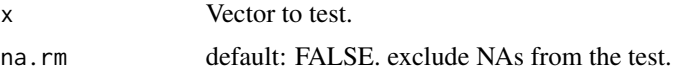

# Value

Boolean result of the test

#### <span id="page-28-0"></span>unique\_id 29

# See Also

```
Other tests: check_double_columns(), check_no_duplicates_in_group(), check_numeric_or_integer_type(),
check_posixct_type(), duplicates_in_column()
```
# Examples

```
test_all_equal(c(5, 5, 5))
```
test\_all\_equal(c(5, 6, 3))

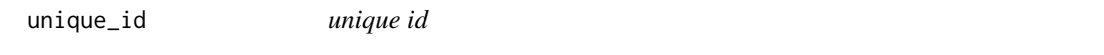

#### Description

Check if parsed variable is a unique identifier. This function was adapted from: Source: https://edwinth.github.io/blog/unique\_id/

# Usage

unique\_id( $x, \ldots$ )

# Arguments

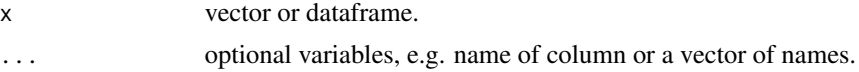

# Value

Boolean whether variable is a unique identifier.

```
unique_id(iris, Species)
mtcars$name <- rownames(mtcars)
unique_id(mtcars, name)
```
# <span id="page-29-0"></span>**Index**

∗ assertions check\_no\_duplicates\_in\_group, [8](#page-7-0) check\_numeric\_or\_integer\_type, [10](#page-9-0) check\_posixct\_type, [11](#page-10-0) ∗ tests check\_double\_columns, [6](#page-5-0) check\_no\_duplicates\_in\_group, [8](#page-7-0) check\_numeric\_or\_integer\_type, [10](#page-9-0) check\_posixct\_type, [11](#page-10-0) duplicates\_in\_column, [14](#page-13-0) test\_all\_equal, [28](#page-27-0) ∗ vector calculations count\_more\_than\_1, [13](#page-12-0) assert\_date\_named, [3](#page-2-0) assert\_logical\_named, [4](#page-3-0) assert\_no\_duplicates\_in\_group, [4](#page-3-0) assertion\_message, [2](#page-1-0) calculate\_category\_percentages, [5](#page-4-0) check\_double\_columns, [6,](#page-5-0) *[9–](#page-8-0)[11](#page-10-0)*, *[14](#page-13-0)*, *[29](#page-28-0)* check\_duplicates, [6](#page-5-0) check\_na\_columns, [7](#page-6-0) check\_no\_duplicate\_rows, [9](#page-8-0) check\_no\_duplicates\_in\_group, *[6](#page-5-0)*, [8,](#page-7-0) *[10,](#page-9-0) [11](#page-10-0)*, *[14](#page-13-0)*, *[29](#page-28-0)* check\_non\_zero\_rows, [8](#page-7-0) check\_numeric\_or\_integer\_type, *[6](#page-5-0)*, *[9](#page-8-0)*, [10,](#page-9-0) *[11](#page-10-0)*, *[14](#page-13-0)*, *[29](#page-28-0)* check\_posixct\_type, *[6](#page-5-0)*, *[9,](#page-8-0) [10](#page-9-0)*, [11,](#page-10-0) *[14](#page-13-0)*, *[29](#page-28-0)* check\_rows, [11](#page-10-0) check\_zero\_columns, [12](#page-11-0) count\_more\_than\_1, [13](#page-12-0) create\_dataset\_summary\_table, [13](#page-12-0)

drop\_na\_column\_names, [14](#page-13-0) duplicates\_in\_column, *[6](#page-5-0)*, *[9–](#page-8-0)[11](#page-10-0)*, [14,](#page-13-0) *[29](#page-28-0)*

find\_common\_columns, [15](#page-14-0) find\_maximum\_value, [15](#page-14-0)

find\_minimum\_value, [16](#page-15-0) find\_pattern\_r, [17](#page-16-0) get\_distribution\_statistics, [17](#page-16-0) get\_first\_element\_class, [18](#page-17-0) get\_values, [18](#page-17-0) identify\_join\_pairs, [19](#page-18-0) identify\_outliers, [19](#page-18-0) is\_unique\_column, [20](#page-19-0) md\_complete\_cases, [21](#page-20-0) regex\_content\_parameter, [21](#page-20-0) regex\_time, [22](#page-21-0) regex\_year\_date, [23](#page-22-0) remove\_duplicates\_and\_na, [24](#page-23-0) retrieve\_function\_calls, [25](#page-24-0) retrieve\_functions\_and\_packages, [24](#page-23-0) retrieve\_package\_usage, [25](#page-24-0) retrieve\_sourced\_scripts, [26](#page-25-0) retrieve\_string\_assignments, [26](#page-25-0) return\_assertions\_message, [27](#page-26-0) str\_detect\_in\_file, [28](#page-27-0) test\_all\_equal, *[6](#page-5-0)*, *[9](#page-8-0)[–11](#page-10-0)*, *[14](#page-13-0)*, [28](#page-27-0) unique\_id, [29](#page-28-0)